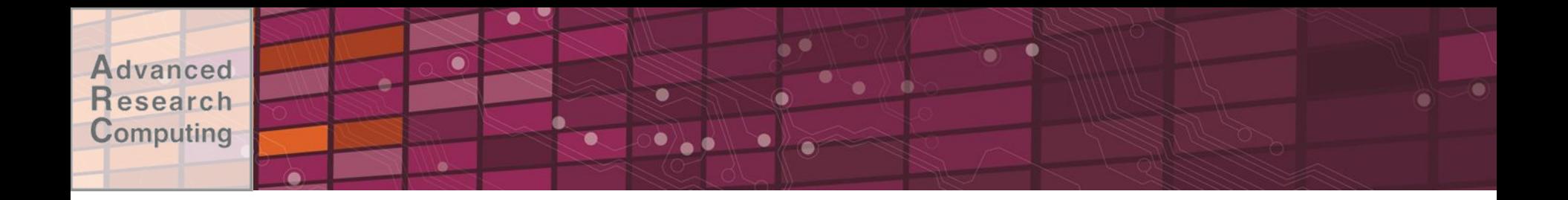

## **CUDA Optimizations**

### **Advanced Research Computing** April 1, 2016

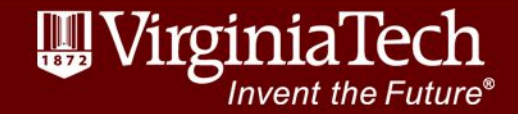

## **General Assumptions**

•General working knowledge of CUDA •Want kernels to perform better

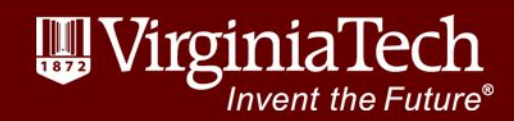

## Refresher - CPU vs GPU

 $\bullet$ 

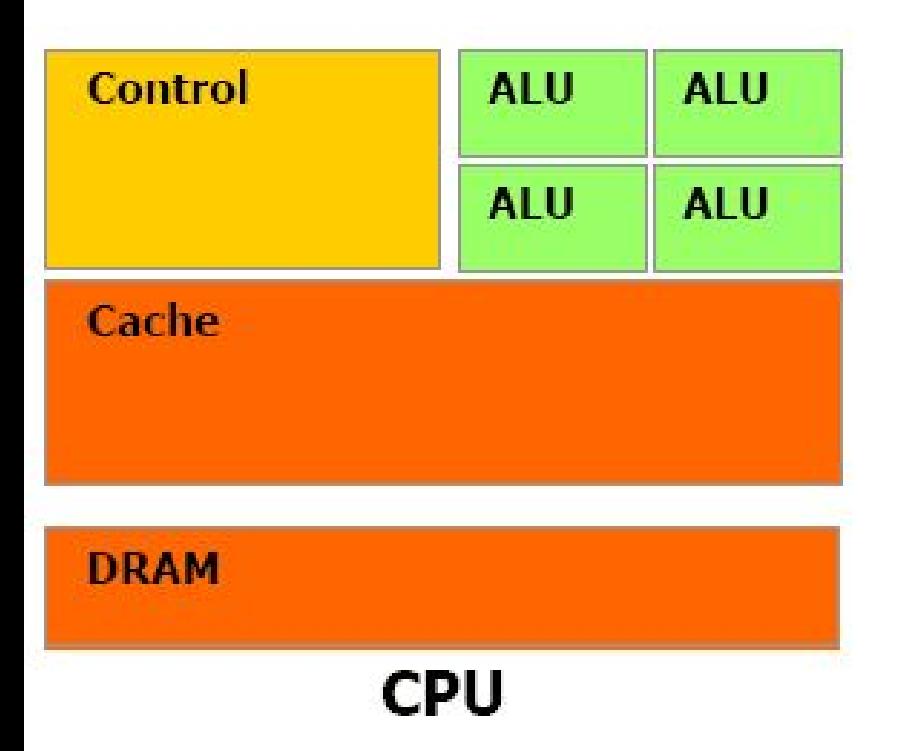

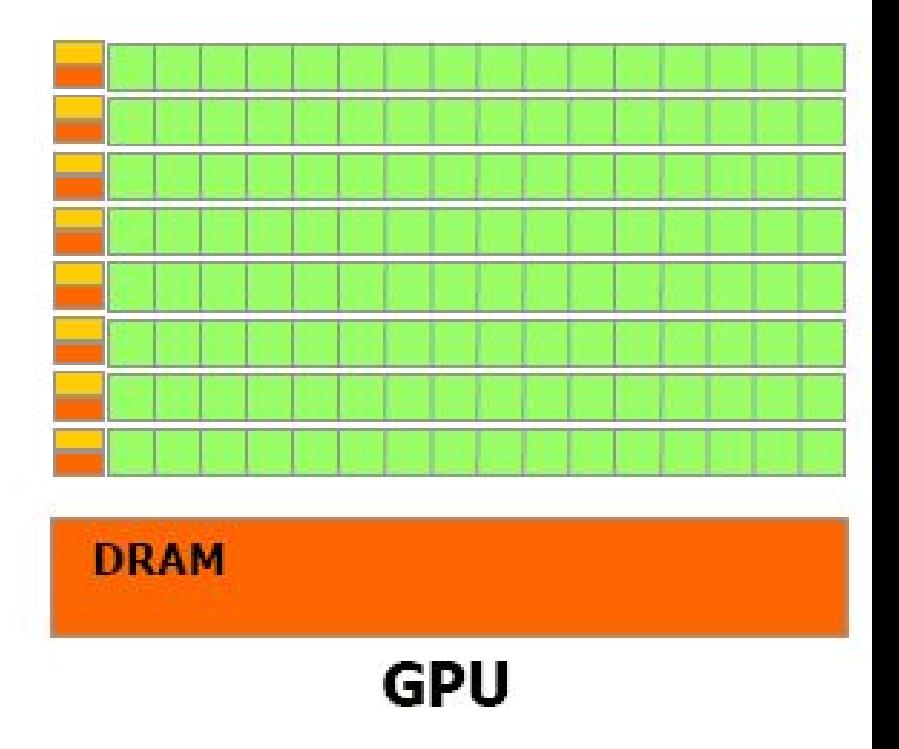

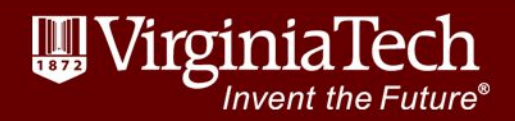

## Refresher - Memory

Programmer is in charge of managing cache and locality

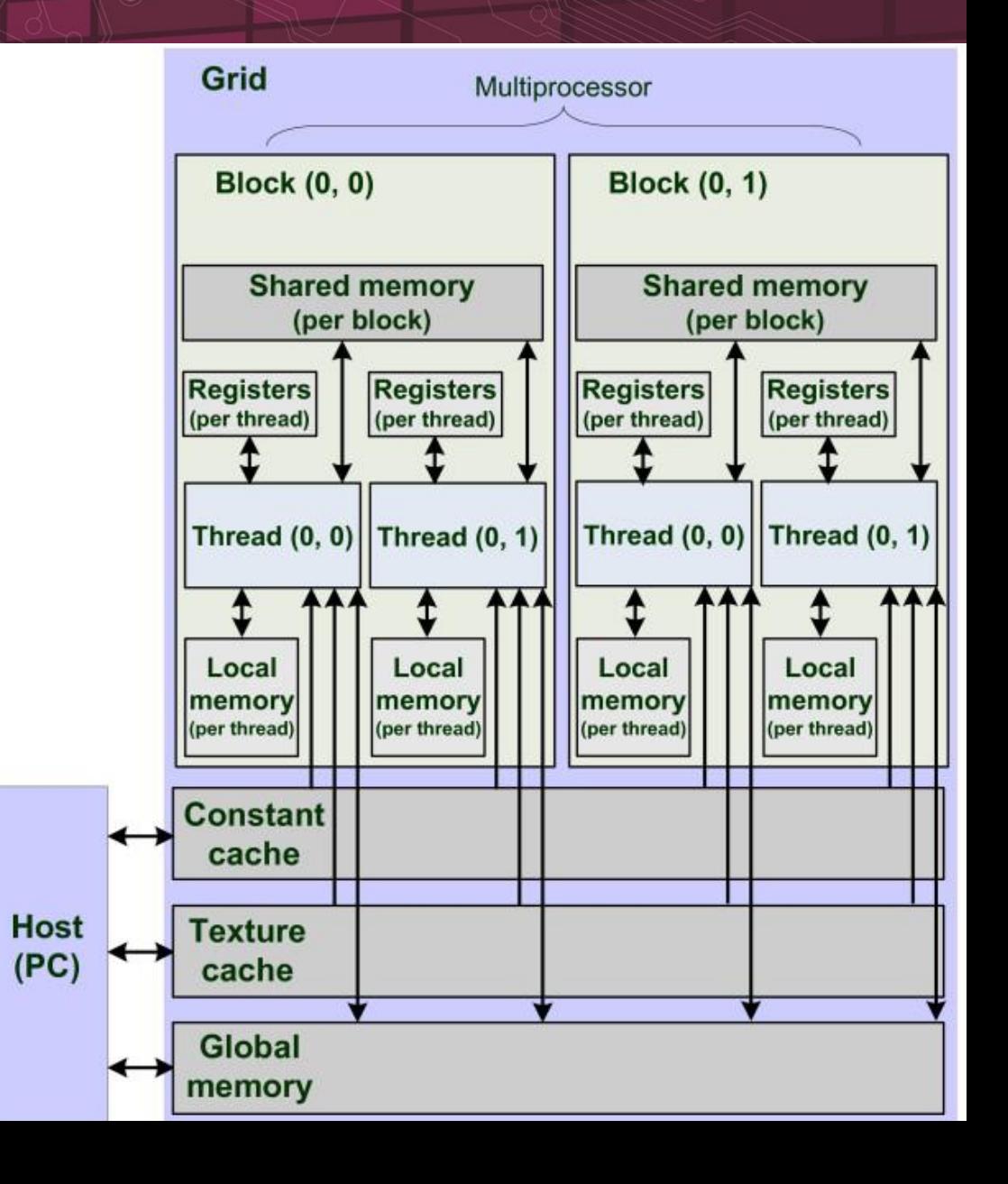

#### **Advanced** Profiling Research Computing

- •Before optimizing, make sure you are spending effort in correct location
- •Nvidia Visual Profiler is run with nvvp
- •This is a fantastic tool for optimizing performance
- •Demo

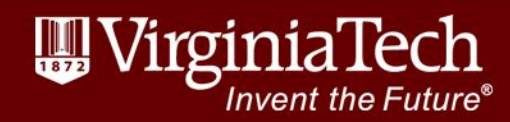

## **Global Memory First**

- •Before looking at instructions/Math, get the global memory accesses correct
- •Comment out any logic in the program and make sure the memory accesses are coalesced and the throughput is where you expect
- •This class focuses on optimizations after that point, but they won't be helpful if the memory access is your bottleneck

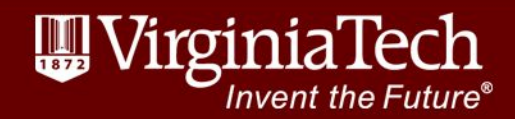

#### **Advanced Occupancy** Research Computing

- •Occupancy refers to the utilization of the CUDA cores. •Trying achieve 100% occupancy is a good first goal, but is not always the best. See website in References.
- •Look at occupancy spreadsheet from [Nvidia site.](http://developer.download.nvidia.com/compute/cuda/CUDA_Occupancy_calculator.xls)

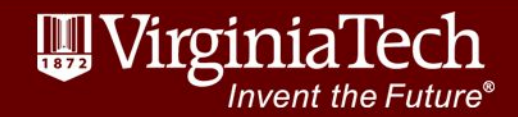

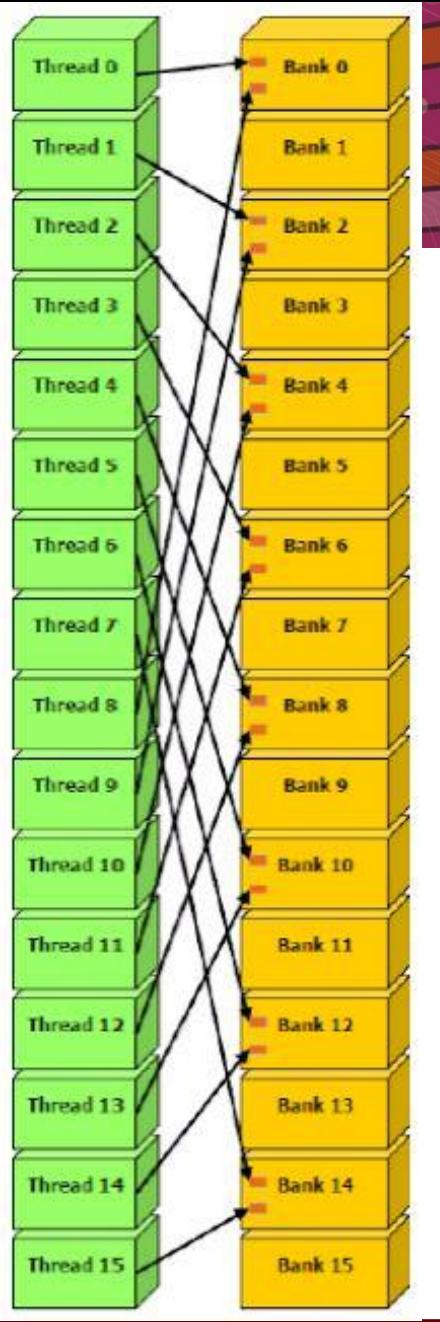

## **Shared Memory Bank Conflicts**

Shared memory is divided into banks to allow each thread in a wrap access simultaneously. Each bank can service only one request at a time. The shared memory is interleaved by 32 bits or one float data type. The total number of banks is fixed at 32 for Compute 2.0 devices and later**.**

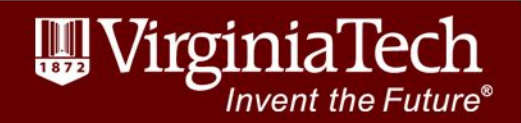

www.arc.vt.edu

**Reading global memory into shared is a common task. The following may seem like a good way when thinking about CPU thread locality caching.**

**int tid = threadIdx.x;**

**shared[2\*tid] = global[2\*tid];**

**shared[2\*tid + 1 ] = global[2\*tid + 1];**

**The following is the more correct way considering banking issues and coalescing:**

```
shared[tid] = global[tid];
```
**shared[tid + blockDim.x] = global[tid + blockDim.x];**

'nvent the Future®

### **Processing a 2D matrix with every thread working on a row**

**\_\_shared\_\_ int shared[TILE\_WIDHT][TILE\_HEIGHT] ; \_\_shared\_\_ int shared[TILE\_WIDHT][TILE\_HEIGHT + 1 ]**

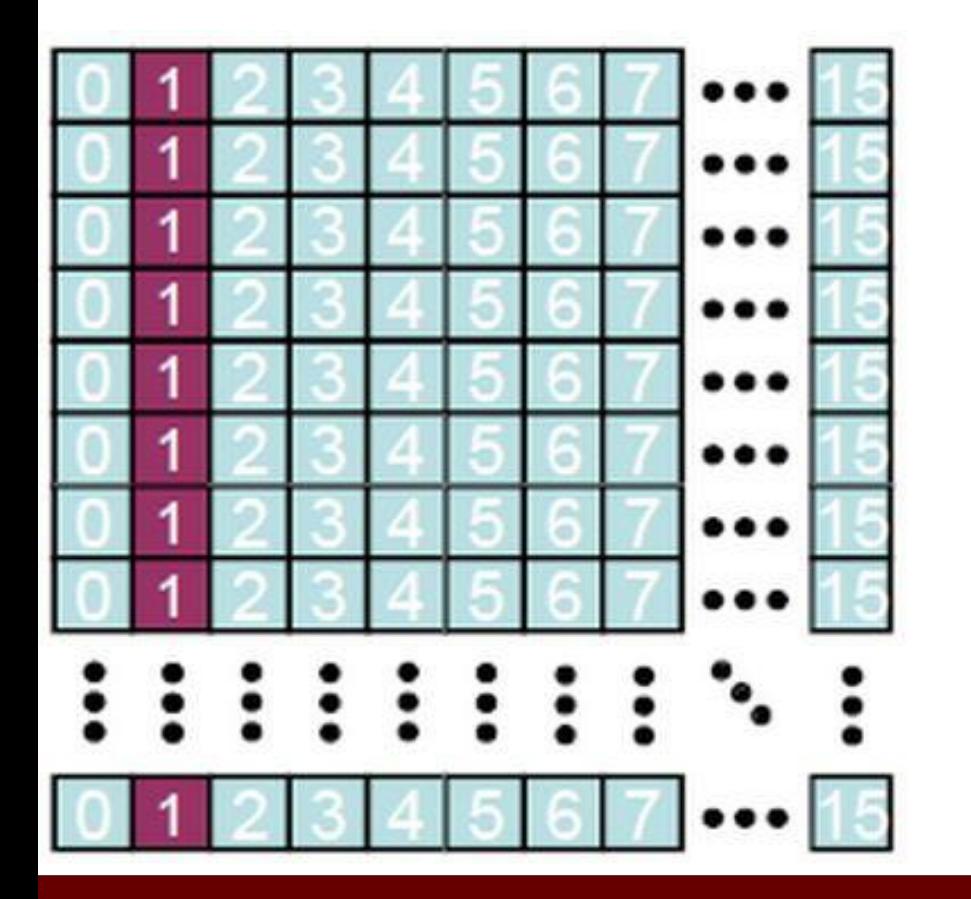

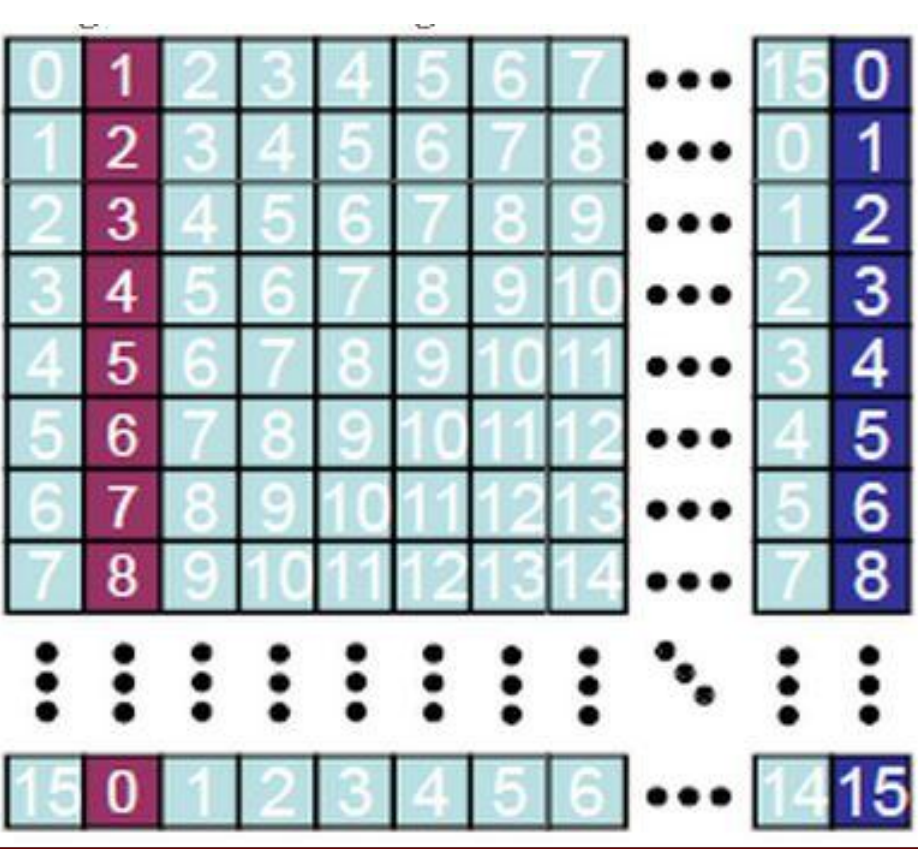

Invent the Future®

## Registers vs Shared Memory

- In compute devices prior to 2.0, registers were not much faster than shared memory. The documentation suggests just using shared memory
- In compute devices  $2.0 +$ , the performance gap between registers and shared memory has increased significantly.
- To get the theoretical FLOPS of a device, values must be in registers.

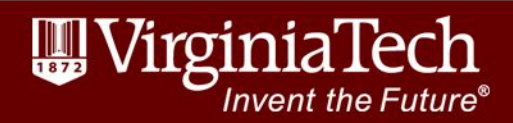

Advanced

esearch Computing

#### **Advanced** syncthreads() Research Computing

- All threads in a warp operate together. If you are only concerned with synchronizing the threads within a warp
- The is useful in reduction cases; see below: device void warpReduce(volatile int\* sdata, int tid) {

```
sdata[tid] += sdata[tid + 32];
sdata[tid] += sdata[tid + 16];
sdata[tid] += sdata[tid + 8];
sdata[tid] += sdata[tid + 4];
sdata[tid] += sdata[tid + 2];
sdata[tid] += sdata[tid + 1];
```
}

www.arc.vt.edu

\*NOTE\* - the warp size may change in future devices

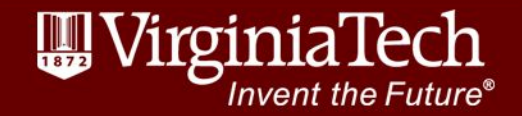

#### Advanced **Shuffle** Research Computing

- Only available in Compute  $3.0 +$  devices
- 3.0 devices have twice the shared memory bandwidth but 6x the number of CUDA cores
- Allows threads in a warp to share data faster than shared memory

float shfl( float var, // Variable you want to read from source thread

int srcLane, **// laneID** of the source thread int width=warpSize  $\frac{1}{2}$  // Division of warp into segments of size<br>shf1(var, 1)

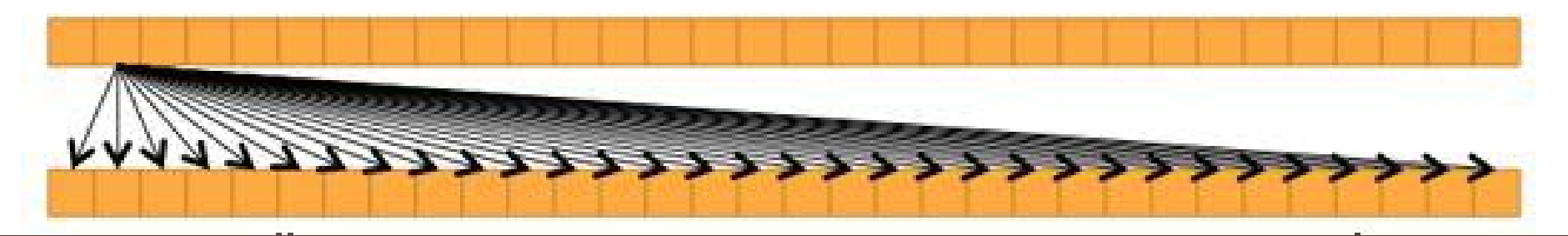

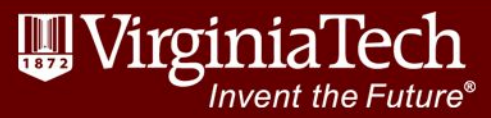

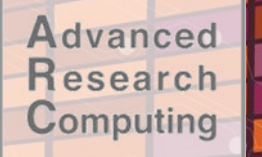

## Reduce with Shuffle

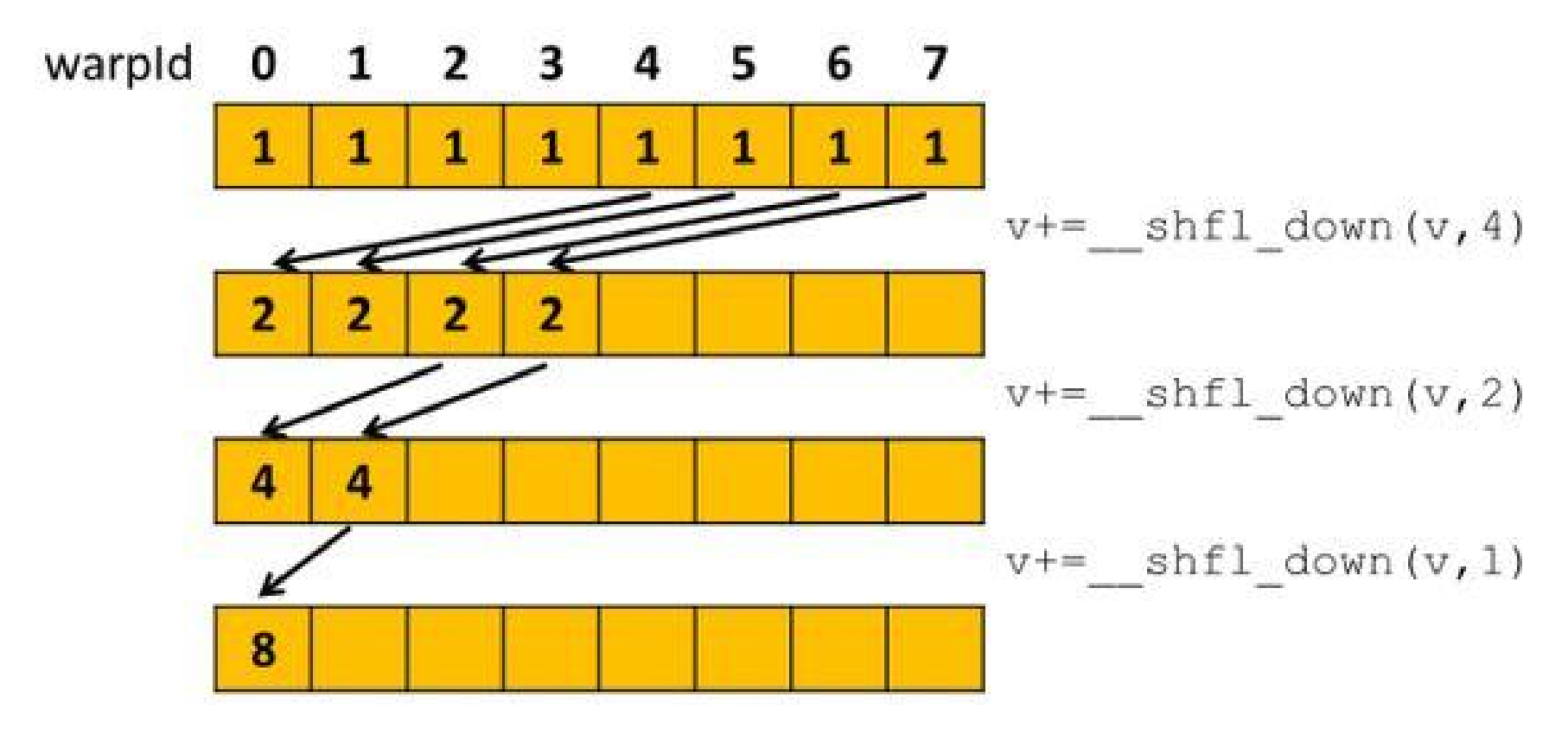

All threads will be shifting values even though they are not needed in the reduction. Only needed shifts shown.

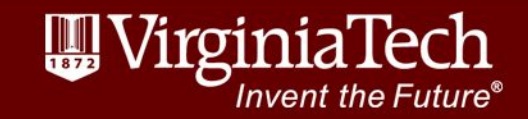

#### **Advanced** Recalculate vs Lookup Table Research Computing

When optimizing CPU code, lookup tables are common. For example, if you only need 8192 distinct values of sine & cosine, a lookup table is generally faster. Lookup tables exploit the CPU cache hierarchy. But on the GPU there is little cache and lots of compute.

### Example:

www.arc.vt.edu

}

Recalculating the window for a triangle filter is faster than reading from memory for (INT32  $j = 0$ ;  $j <$  filterLen;  $j++)$  { INT32 scaleI =  $((j < (filterLen / 2))$  ?  $(j + 1)$  : (filterLen - j)); sum += smem[tid + j] \* (FLOAT32)scaleI;

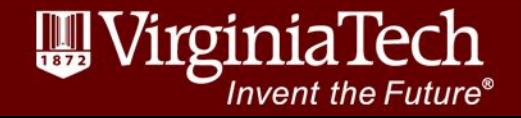

### **Templates**

**Advanced** 

Research Computing

> Branching is expensive. Templates can be used to make code more general while removing unneeded branching

Template <unsigned int blockSize> device void warpReduce(volatile int\* sdata, int tid) { if (blockSize  $>= 64$ ) sdata[tid]  $+=$  sdata[tid  $+ 32$ ]; if (blockSize  $>= 32$ ) sdata[tid]  $+=$  sdata[tid  $+ 16$ ]; if (blockSize  $>= 16$ ) sdata[tid]  $+=$  sdata[tid  $+8$ ]; if (blockSize  $>= 8$ ) sdata[tid]  $+=$  sdata[tid  $+ 4$ ]; if (blockSize  $>= 4$ ) sdata[tid]  $+=$  sdata[tid  $+ 2$ ]; if (blockSize  $>= 2$ ) sdata[tid]  $+=$  sdata[tid  $+ 1$ ]; } warpReduce<br/>blockSize>(sdata, tid);

Note all items in red are evaluated at compile time

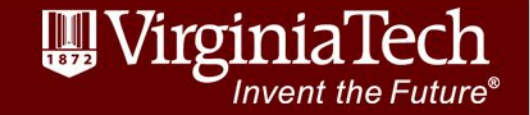

## **Instruction Level Parallelism**

- The scheduler can issue multiple instructions if they are independent. This is another way to hide memory latency.
- Compute devices  $3.0 +$  require ILP to get theoretical FLOPS. Older devices still benefit.

```
for( int i = 0; i < N ITERATIONS; i++ )
\{a = a * b + c;
   d = d * b + c; }
```
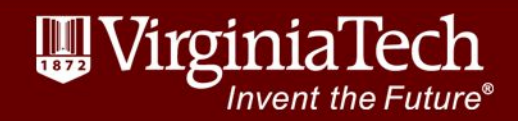

#### **Advanced Pevice Callbacks** Research Computing

- New in CUDA 6.5
- Callback routines can be specified for loading and storing data during FFT operations.

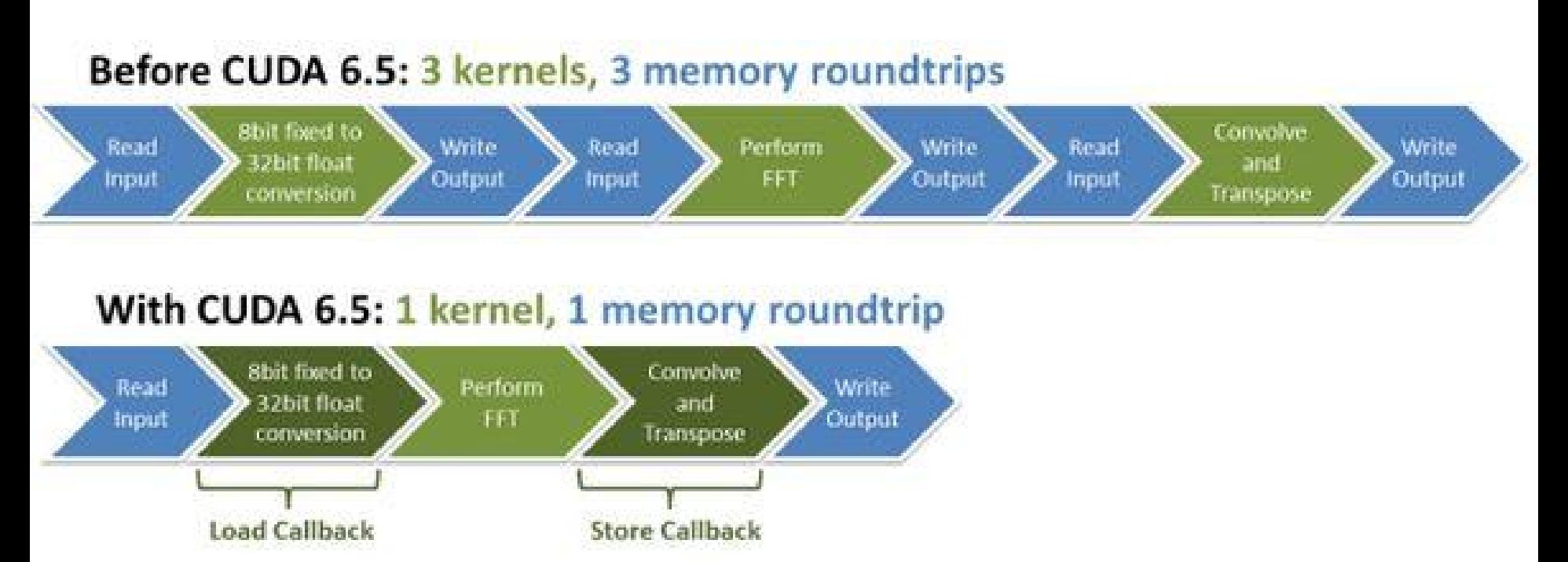

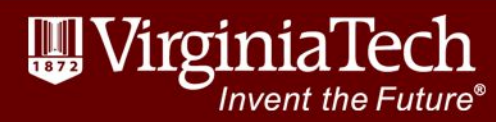

### References

- [http://cuda-programming.blogspot.com/2013/02/bank-conflicts-in-shared](http://cuda-programming.blogspot.com/2013/02/bank-conflicts-in-shared-memory-in-cuda.html)[memory-in-cuda.html](http://cuda-programming.blogspot.com/2013/02/bank-conflicts-in-shared-memory-in-cuda.html)
- <http://developer.download.nvidia.com/assets/cuda/files/reduction.pdf>
- <http://www.cs.berkeley.edu/~volkov/volkov10-GTC.pdf>
- [http://devblogs.nvidia.com/parallelforall/cuda-pro-tip-use-cufft-callbacks](http://devblogs.nvidia.com/parallelforall/cuda-pro-tip-use-cufft-callbacks-custom-data-processing/)[custom-data-processing/](http://devblogs.nvidia.com/parallelforall/cuda-pro-tip-use-cufft-callbacks-custom-data-processing/)
- <http://acceleware.com/blog/keplers-shuffle-instruction>
- <http://devblogs.nvidia.com/parallelforall/faster-parallel-reductions-kepler/>

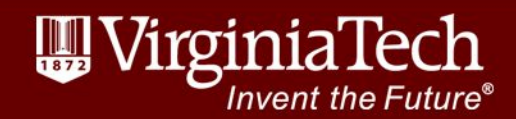

## **Instruction Level Parallelism**

- The scheduler can issue multiple instructions if they are independent. This is another way to hide memory latency.
- Compute devices  $3.0 +$  require ILP to get theoretical FLOPS. Older devices still benefit.

```
for( int i = 0; i < N ITERATIONS; i++ )
\{a = a * b + c;
   d = d * b + c; }
```
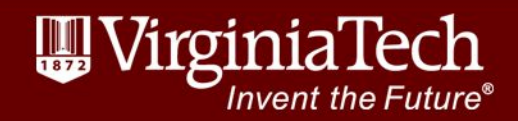

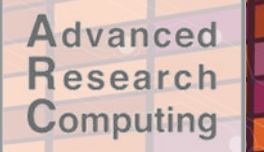

## Questions

# ???

### \*\* TAKE THE NLI SURVEY\*\*

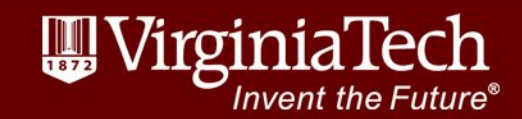